#### **Министерство сельского хозяйства Российской Федерации**

**Федеральное государственное бюджетное образовательное учреждение высшего образования**

#### **«ВОРОНЕЖСКИЙ ГОСУДАРСТВЕННЫЙ АГРАРНЫЙ УНИВЕРСИТЕТ ИМЕНИ ИМПЕРАТОРА ПЕТРА I»**

«УТВЕРЖДАЮ» Декан факультета земетеўстройства и кадастров Факультет землеустройства Ломакин С.В. 30 Representation

# **РАБОЧАЯ ПРОГРАММА**

**по дисциплине Б1.В.ДВ.16.02 «Комплексные кадастровые работы при землеустройстве»** для направления 21.03.02 Землеустройство и кадастры прикладного бакалавриата профиль «Землеустройство»

Квалификация выпускника – бакалавр

Факультет – землеустройства и кадастров

Кафедра – земельного кадастра

Преподаватели, подготовившие рабочую программу:

ами. понент Харитонов А

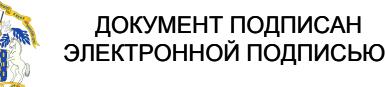

crapubi папреподаватель Слурова в И. Владелец: Агибалов Александр Владимирович **|ОергификапОзана расна с 02.021 врачет**<br>Владелец: Агибалов Александр Владимирович<br>Действителен: с 02.04.2024 до 26.06.2025

FUF<br>WWW-

#### **Страница 2 из 20**

Рабочая программа составлена в соответствии с Федеральным государственным образовательным стандартом высшего образования по направлению подготовки 21.03.02 Землеустройство и кадастры (уровень бакалавриата) утвержденным приказом Министерства образования и науки России № 1084 от 1 октября 2015 г. и зарегистрированным в Министерстве юстиции Российской Федерации 21 октября 2015 г., регистрационный номер №39407.

Рабочая программа утверждена на заседании кафедры земельного кадастра (протокол № 1 от 30.08.2017 г.)

**Заведующий кафедрой Харитонов А.А.**

Рабочая программа рекомендована к использованию в учебном процессе методической комиссией факультета землеустройства и кадастров (протокол № 10 от 30.08.2017 г.)

**Председатель методической комиссии В.Д. Постолов**

Рецензент – кандидат экономических наук, начальник отдела землеустройства, мониторинга земель и кадастровой оценки недвижимости Управления Росреестра по Воронежской области Калабухов Г.А.

# **1. Предмет. Цели и задачи дисциплины, её место в структуре образовательной программы**

**Цель дисциплины:** использование нормативной базы и методик разработки проектных решений, современных технологий кадастровых работ, связанных с установлением права собственности и контролю использования земельных участков и иных объектов недвижимости, с выполнением комплексных кадастровых работ, оформлением технической документации в результате формирования и установления границ земельных участков и иных объектов недвижимости.

#### **Задачи дисциплины:**

Обучающийся должен знать современные технологии проектных, кадастровых и других работ, связанных с землеустройством и кадастрами для выполнения комплексных кадастровых работ, законы страны для правового регулирования земельно-имущественных отношений, контроль за использованием земель и недвижимости при выполнении комплексных кадастровых работ, нормативную базу и методики разработки проектных решений в землеустройстве и кадастрах для выполнения комплексных кадастровых работ.

Научиться использовать знания современных технологий проектных, кадастровых и других работ, связанных с землеустройством и кадастрами для выполнения комплексных кадастровых работ, использовать знания законов страны для правового регулирования земельноимущественных отношений, контроль за использованием земель и недвижимости при выполнении комплексных кадастровых работ, использовать знания нормативной базы и методик разработки проектных решений в землеустройстве и кадастрах для выполнения комплексных кадастровых работ.

Получить навыки использования современных технологий проектных, кадастровых и других работ, связанных с землеустройством и кадастрами для выполнения комплексных кадастровых работ, знаний законов страны для правового регулирования земельноимущественных отношений, контроль за использованием земель и недвижимости при выполнении комплексных кадастровых работ, знаний нормативной базы и методик разработки проектных решений в землеустройстве и кадастрах для выполнения комплексных кадастровых работ.

**Место дисциплины** в структуре образовательной программы. Б1.В.ДВ.16.02 «Комплексные кадастровые работы при землеустройстве» относится к дисциплинам вариативной части «Дисциплины по выбору». Она является основой для изучения таких дисциплин как «Основы землеустройства и кадастра недвижимости», «Правовое обеспечение землеустройства и кадастров», «Управление земельной недвижимостью».

# **2. Перечень планируемых результатов обучения по дисциплине, соотнесенных с планируемыми результатами освоения образовательной программы**

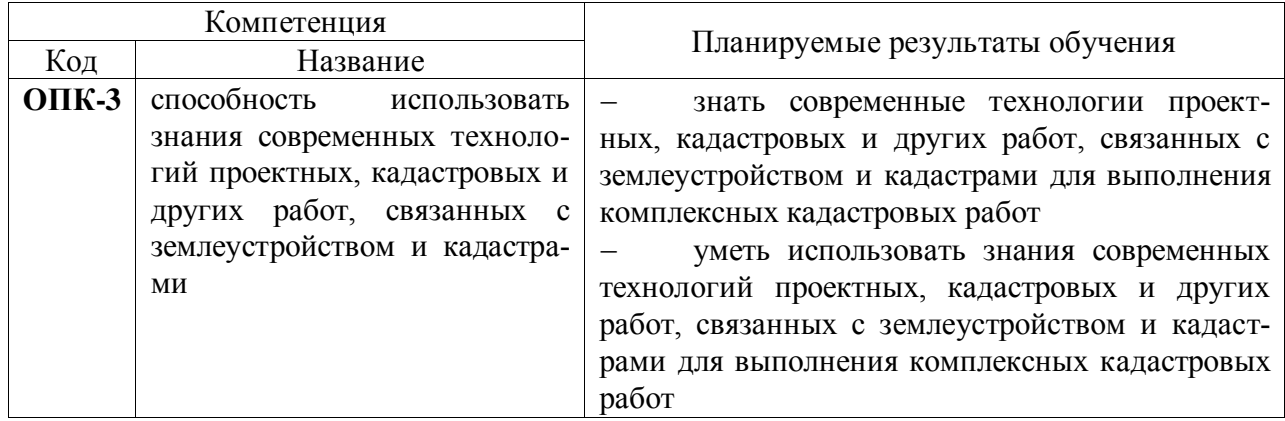

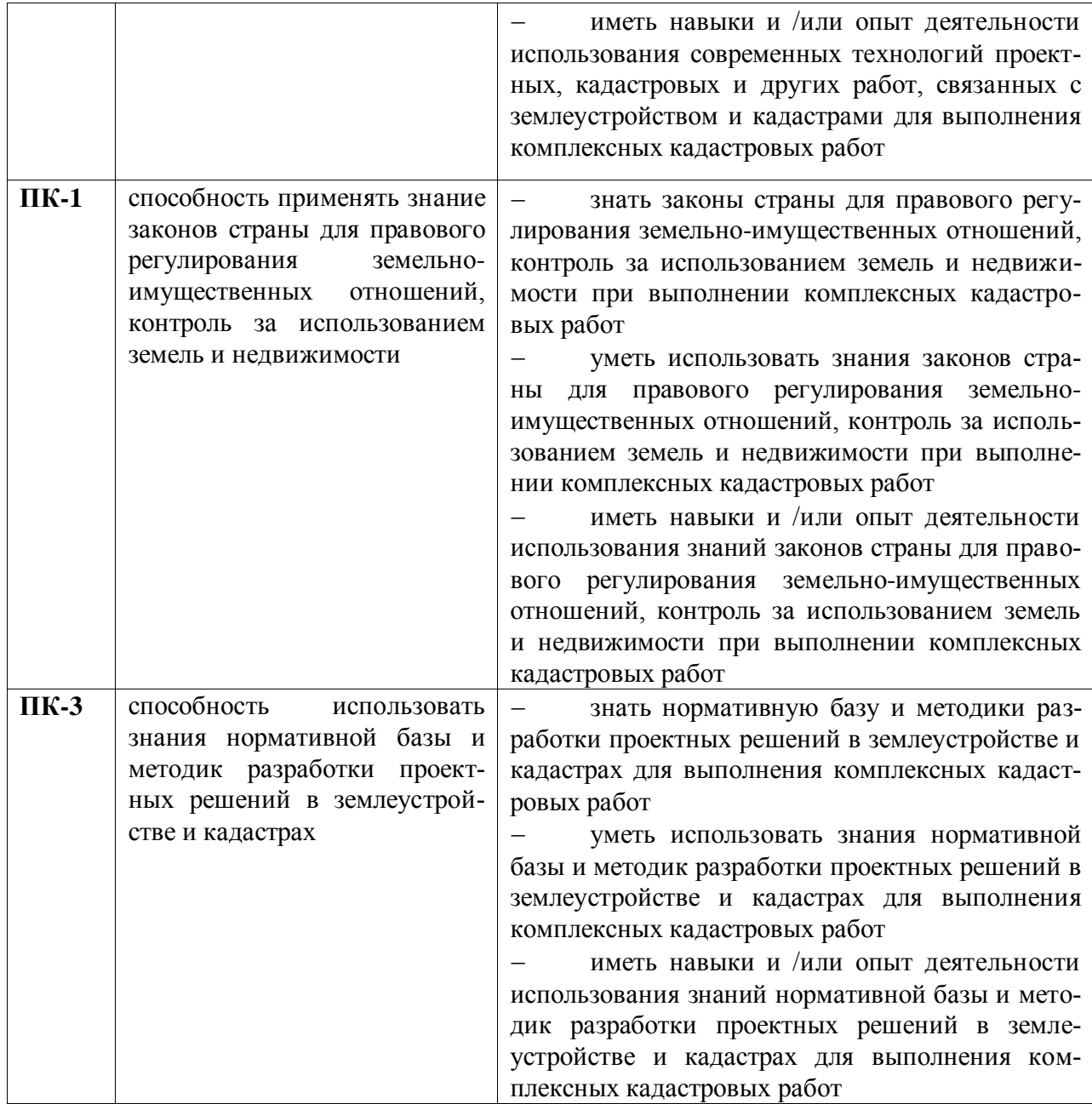

# **3. Объём дисциплины и виды учебной работы**

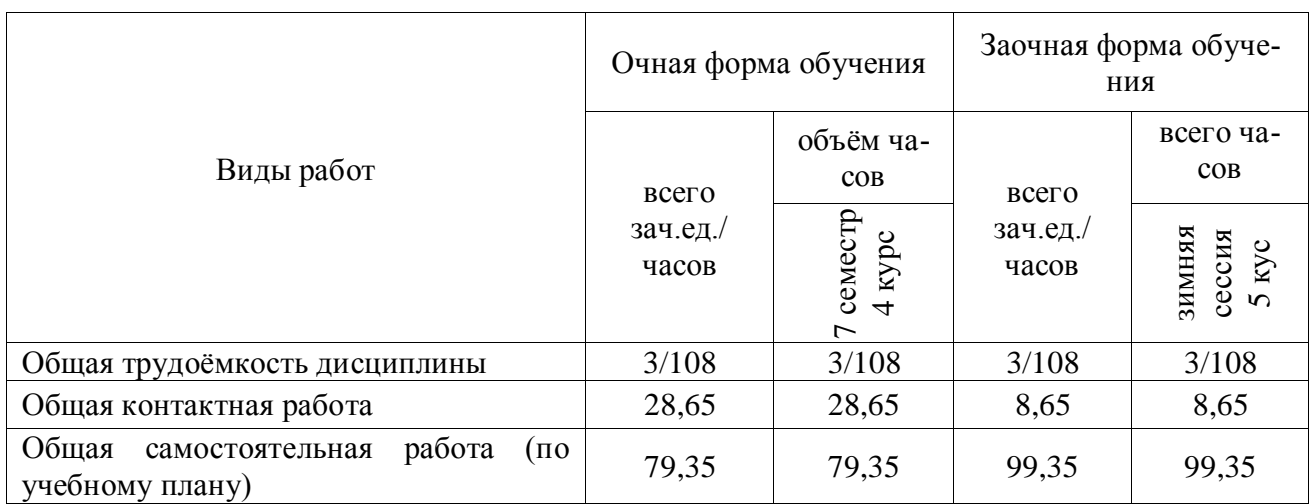

# **Страница 5 из 20**

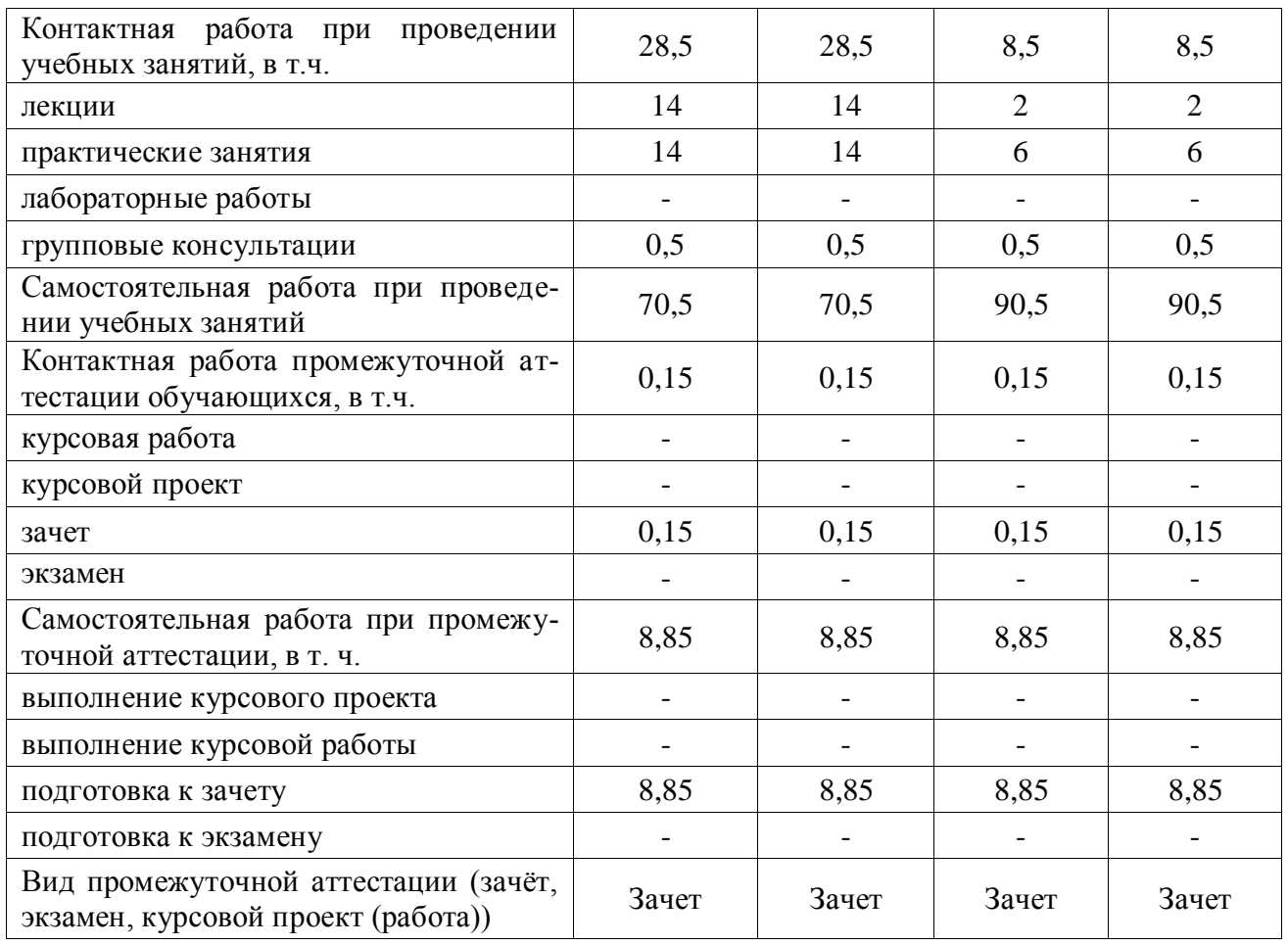

# **4. Содержание дисциплины**

# **4.1. Разделы дисциплины и виды занятий (тематический план).**

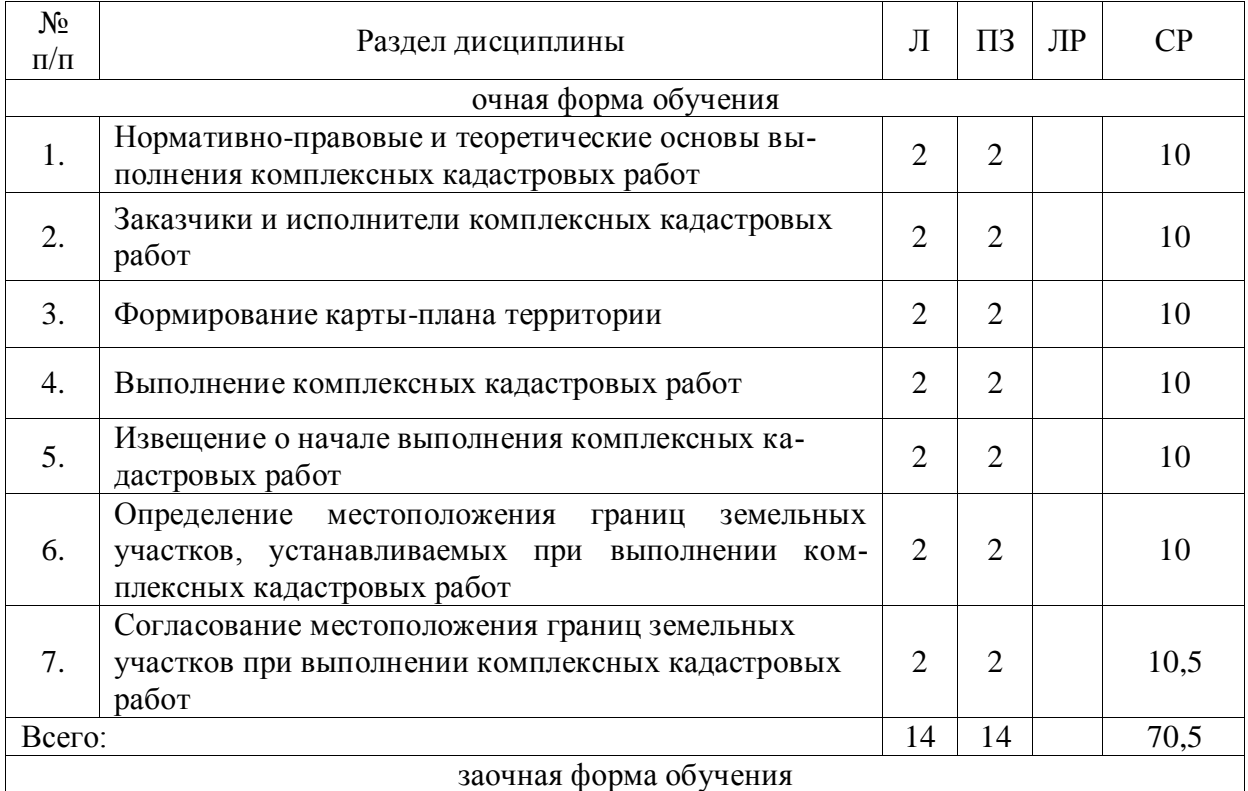

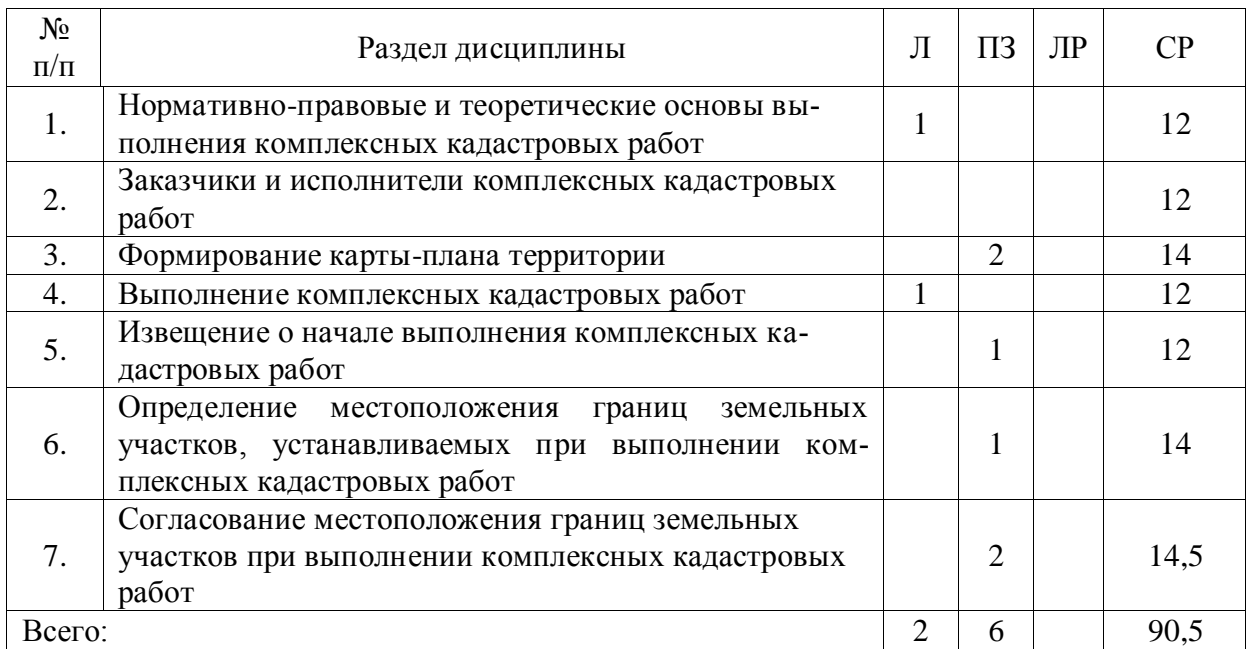

#### **4.2. Содержание разделов учебной дисциплины**.

**Раздел 1.** Нормативно-правовые и теоретические основы выполнения комплексных кадастровых работ

Понятие и объекты комплексных кадастровых работ. Необходимость проведения комплексных кадастровых работ. Земельный кодекс РФ. Гражданский кодекс РФ. ФЗ «О государственном кадастре недвижимости». ФЗ «Об обороте земель сельскохозяйственного назначения». Обзор программного обеспечения для выполнения комплексных кадастровых работ

**Раздел 2.** Заказчики и исполнители комплексных кадастровых работ

Земельные участки, в отношении которых комплексные кадастровые работы не выполняются. Заказчики комплексных кадастровых работ. Финансирование выполнения комплексных кадастровых работ. Исполнители комплексных кадастровых работ. Права и обязанности кадастровых инженеров при выполнении комплексных кадастровых работ

**Раздел 3.** Формирование карты-плана территории

Сведения, которые включаются в карту-план территории. Общие требования к подготовке карты-плана территории. Требования к подготовке текстовой части карты-плана территории. Требования к оформлению графической части карты-плана территории.

**Раздел 4.** Выполнение комплексных кадастровых работ

Территория проведения комплексных кадастровых работ. Материалы и сведения, необходимые для выполнения комплексных кадастровых работ. Порядок выполнения комплексных кадастровых работ. Определение координат характерных точек границ объектов недвижимости. Обязанности исполнителя комплексных кадастровых работ.

**Раздел 5.** Извещение о начале выполнения комплексных кадастровых работ

Информирование граждан и юридических лиц о начале выполнения комплексных кадастровых работ. Извещение органами государственной власти о проведении комплексных кадастровых работ. Состав сведений, которые должны быть указаны в извещении о начале выполнения комплексных кадастровых работ

**Раздел 6.** Определение местоположения границ земельных участков, устанавливаемых при выполнении комплексных кадастровых работ

Особенности уточнения местоположения границ земельных участков при выполнении комплексных кадастровых работ. Требования к площади земельных участков при уточнении

#### **Страница 7 из 20**

местоположения границ земельного участка. Определение местоположения границ земельных участков, устанавливаемых при выполнении комплексных кадастровых работ

**Раздел 7.** Согласование местоположения границ земельных участков при выполнении комплексных кадастровых работ

Порядок согласования местоположения границ земельных участков при выполнении комплексных кадастровых работ. Состав согласительной комиссии. Полномочия согласительной комиссии. Извещение о проведении заседания согласительной комиссии. Документы, подготавливаемые по результатам работы согласительной комиссии.

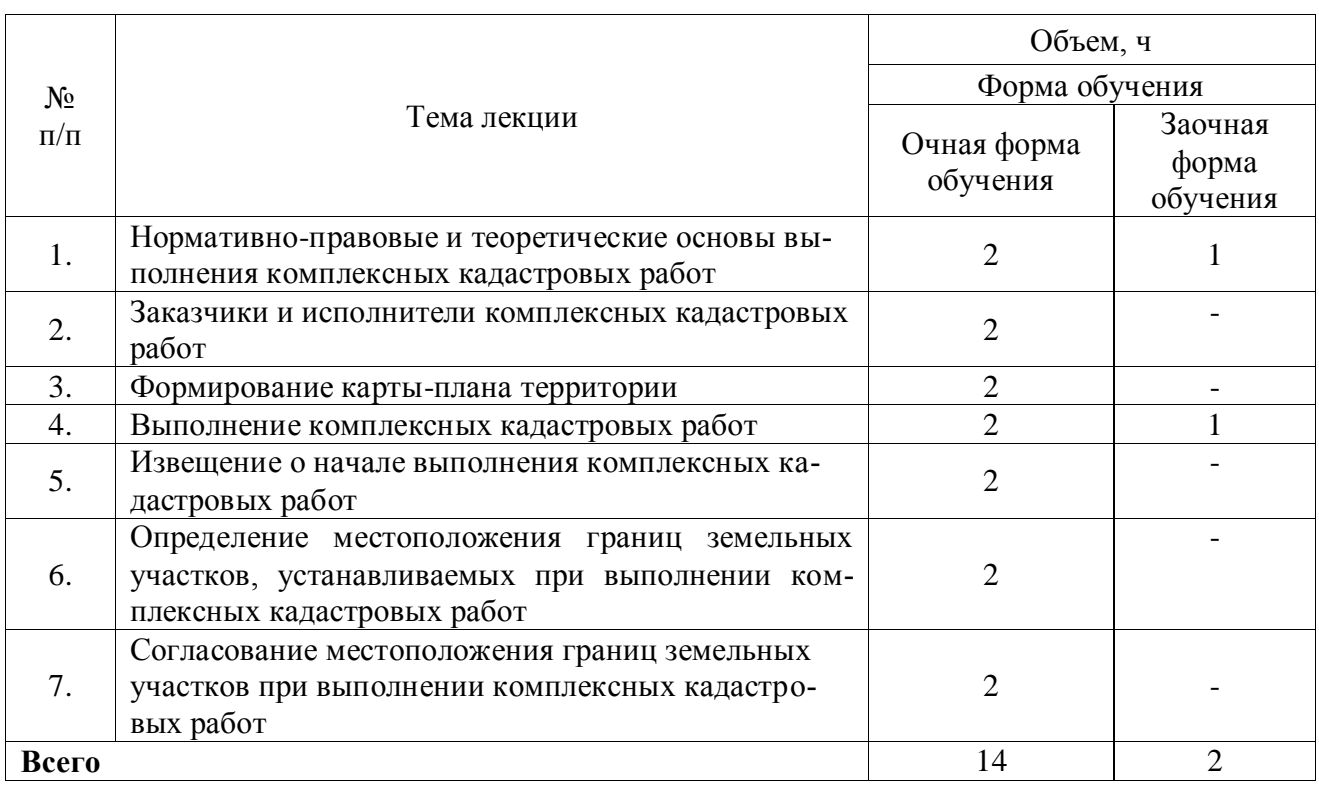

#### **4.3. Перечень тем лекций.**

#### **4.4. Перечень тем практических занятий (семинаров).**

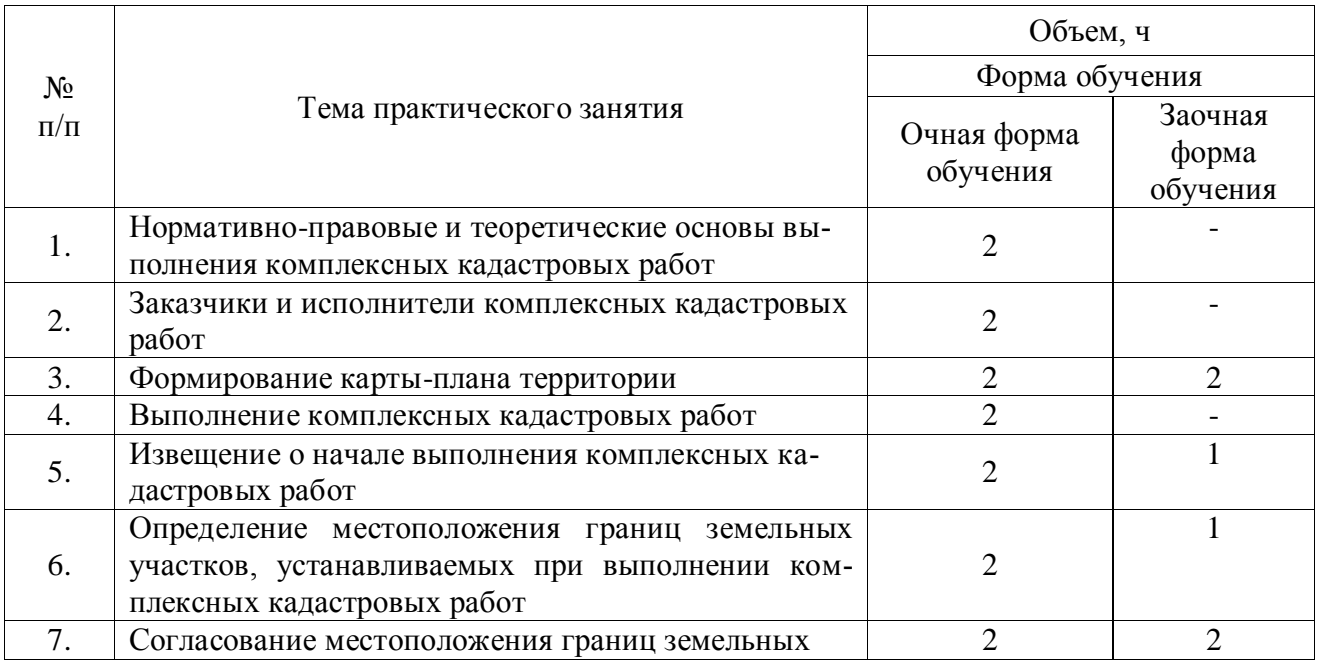

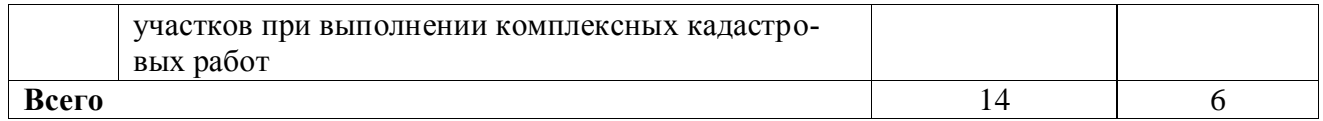

#### **4.5. Перечень тем лабораторных работ.**

Не предусмотрены.

**4.6. Виды самостоятельной работы обучающихся и перечень учебнометодического обеспечения для их самостоятельной работы.**

#### **4.6.1. Подготовка к учебным занятиям.**

При подготовке к аудиторным занятиям, обучающимся следует закрепить пройденный материал в процессе:

- 1. Изучение учебной и нормативной литературы, лекций;
- 2. Решения тестовых заданий для самостоятельной работы;
- 3. Подготовке к каждой теме практических занятий.

Для подготовки к конкретным темам занятий, обучающимся могут быть даны иные рекомендации.

#### **4.6.2. Перечень тем курсовых работ (проектов).**

Не предусмотрены.

#### **4.6.3. Перечень тем рефератов, контрольных, расчетно-графических работ.**

Не предусмотрены.

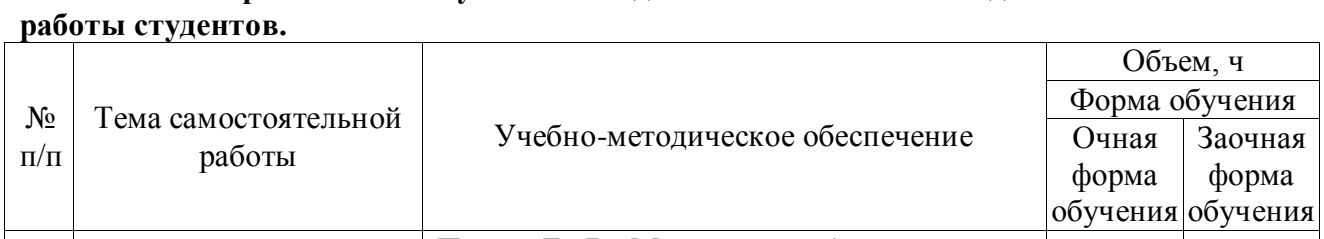

# **4.6.4. Перечень тем и учебно-методического обеспечения для самостоятельной**

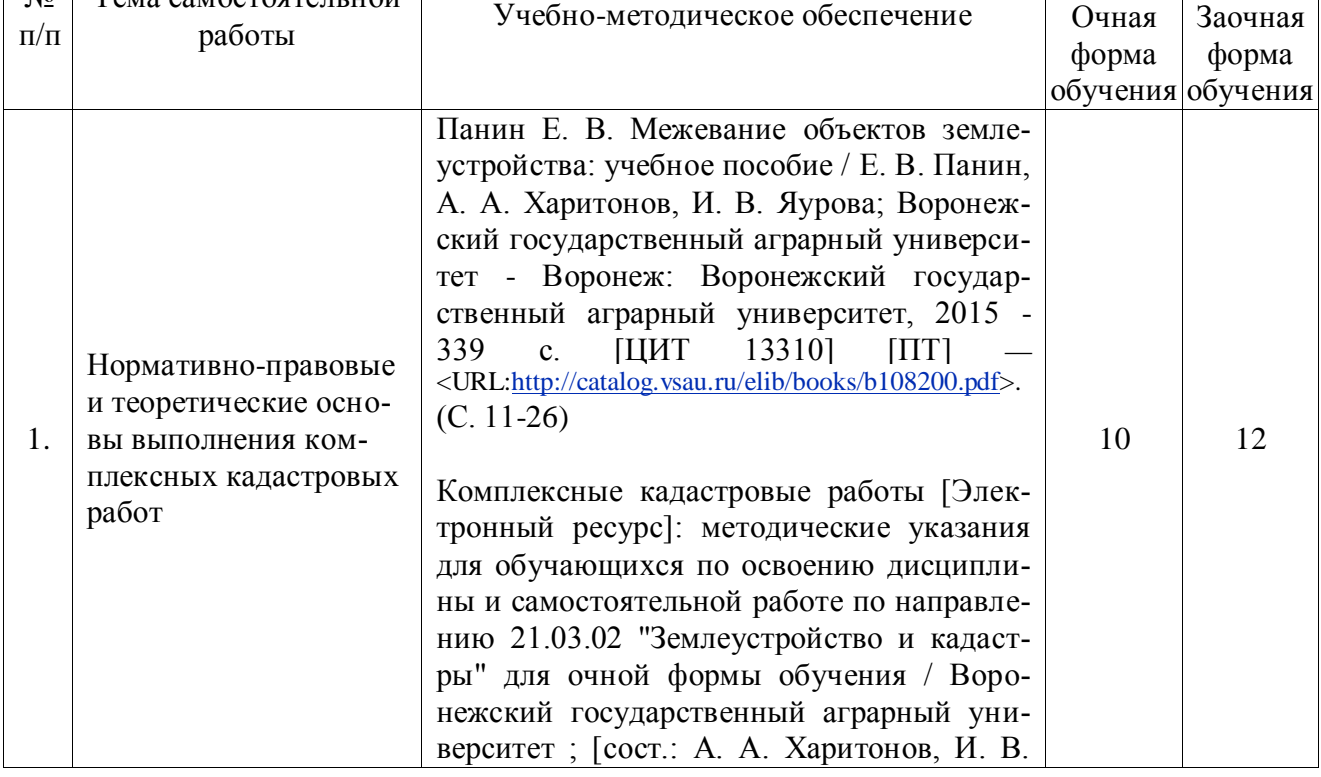

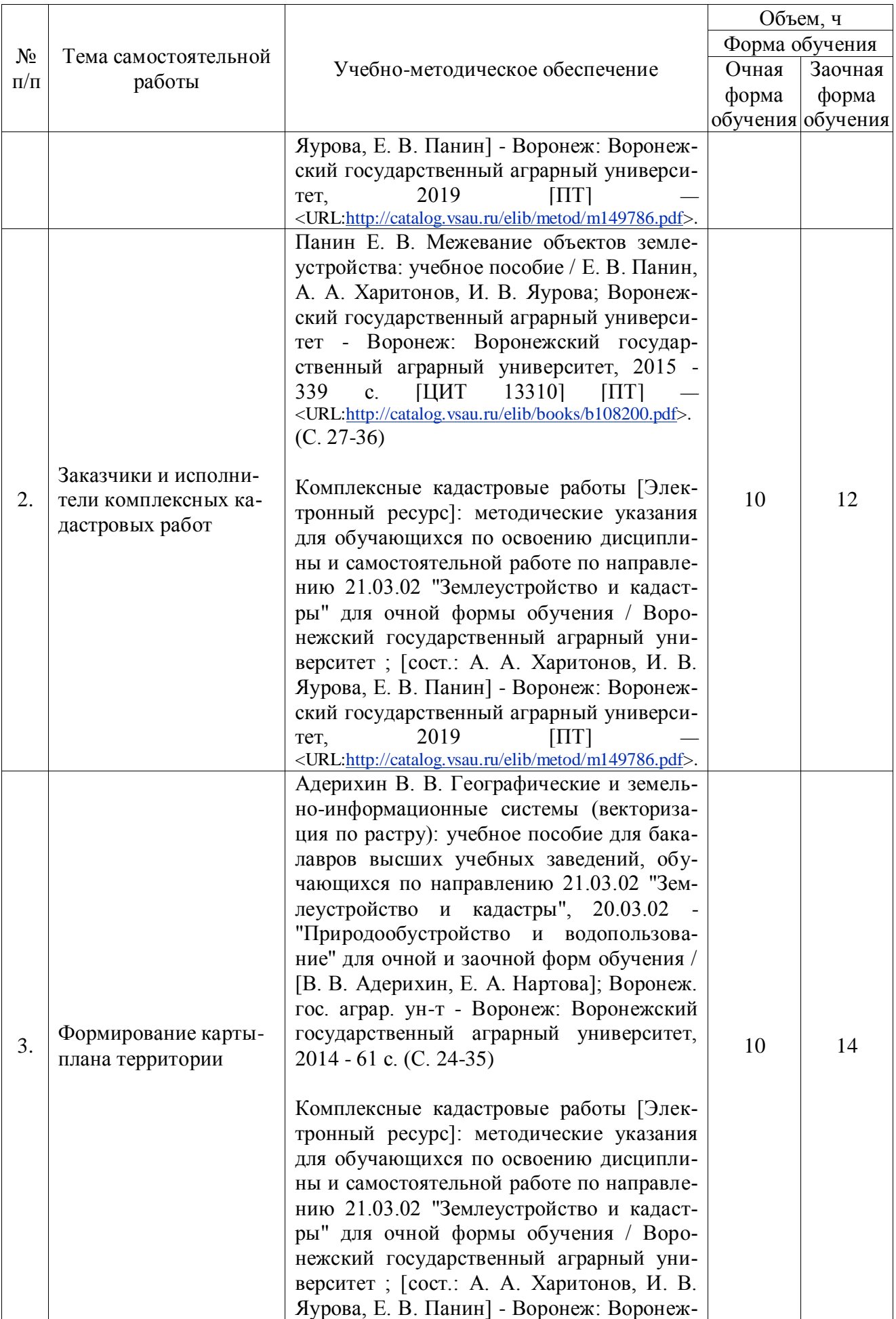

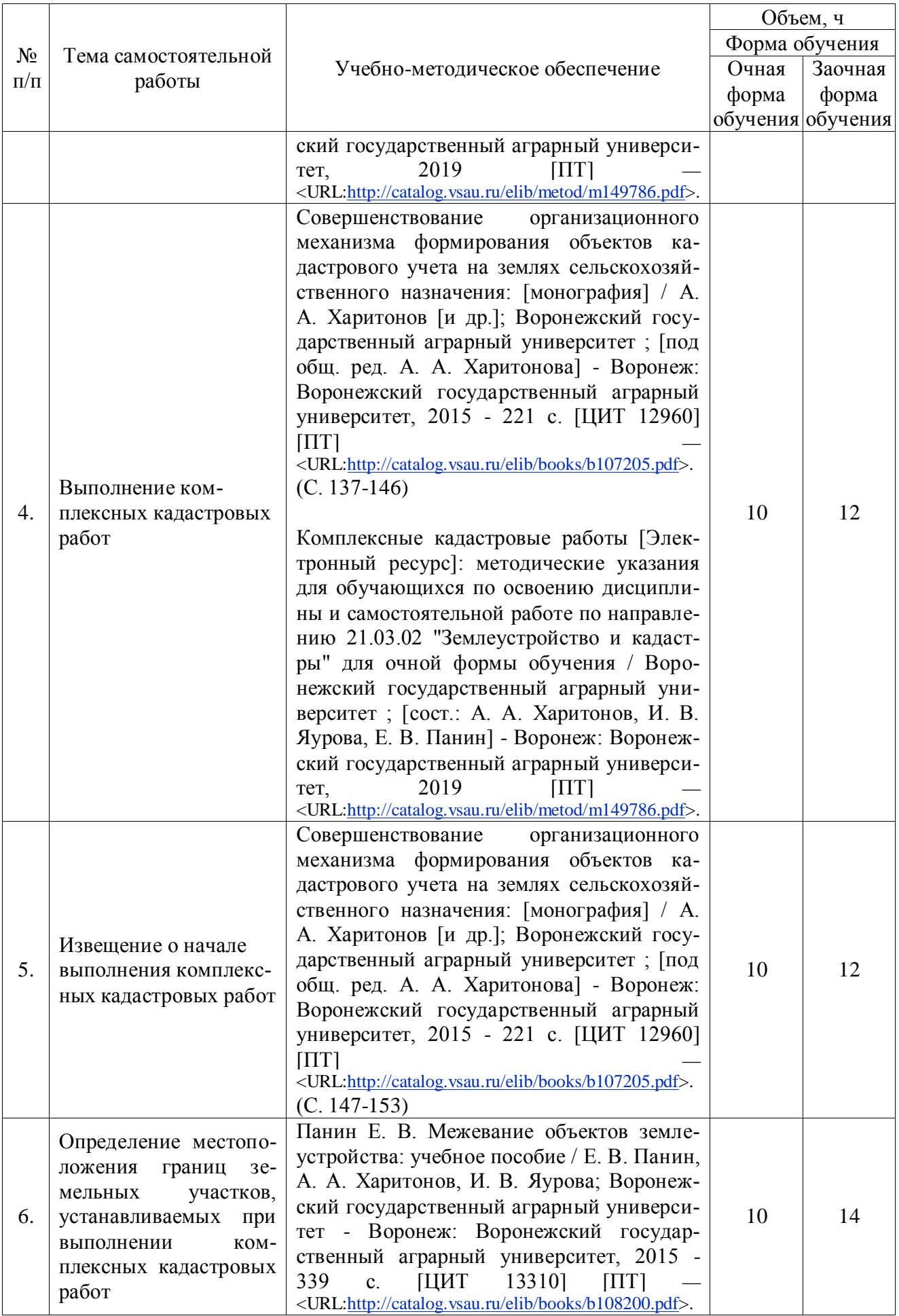

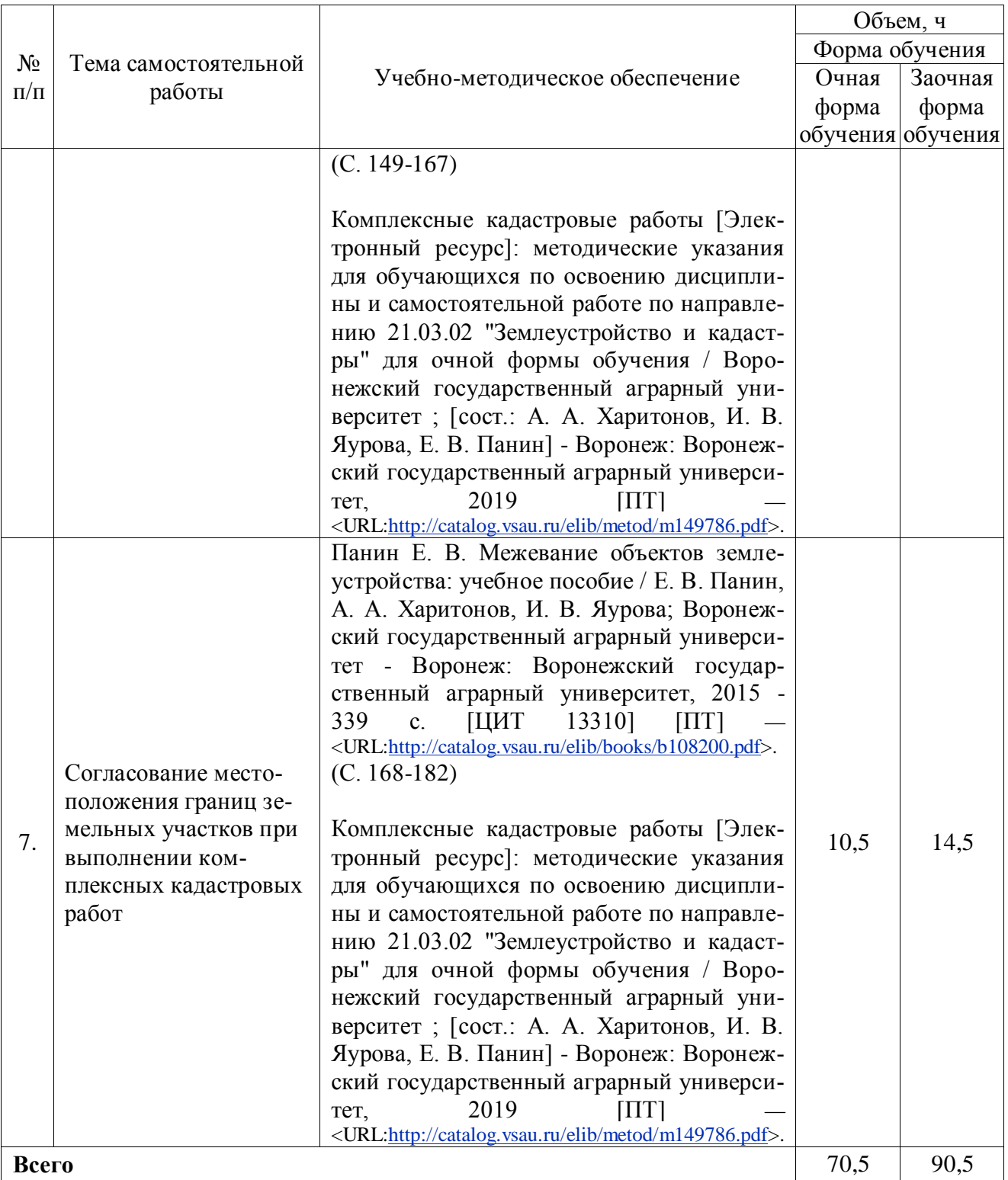

## **4.6.5. Другие виды самостоятельной работы обучающихся.**

Методическое руководство, консультации и контроль за самостоятельной работой обучающихся организуются в группах лектором. Самостоятельная работа осуществляется в двух формах: под контролем преподавателя (консультационный контроль) и в библиотеке (дома) по материалам основной и дополнительной литературы.

Работа обучающихся ведется по следующим направлениям:

#### **Страница 12 из 20**

1. Самостоятельная проработка отдельных разделов теоретического курса с изучением вопросов, не читавшихся в лекционном курсе (по рекомендации лектора, в том числе и с комментариями по выбору путей освоения разделов курса).

2. Подготовка к занятиям.

3. Участие обучающихся в учебно-исследовательских работах кафедры, научнопрактических конференциях.

Для организации контроля самостоятельной работы составляется график консультаций обучающихся.

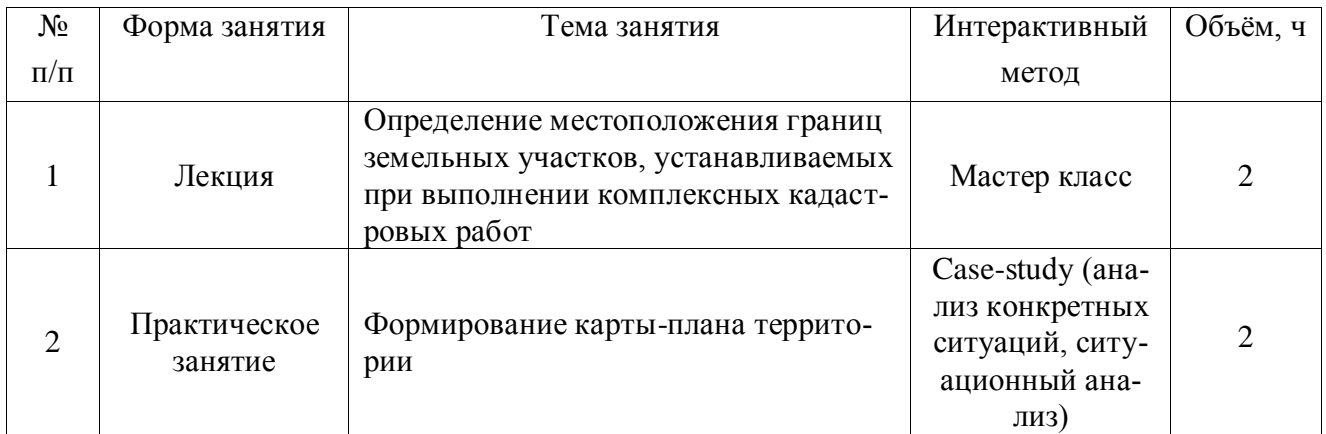

#### **4.7. Перечень тем и видов занятий, проводимых в интерактивной форме**

#### **5. Фонд оценочных средств для проведения промежуточной аттестации**

Полное описание фонда оценочных средств текущей и промежуточной аттестации обучающихся с перечнем компетенций, описанием показателей и критериев оценивания компетенций, шкал оценивания, типовые контрольные задания и методические материалы представлены в фонде оценочных средств по данной дисциплине (в виде отдельного документа).

# **6. Учебно-методическое обеспечение дисциплины**

#### **6.1. Основная литература.**

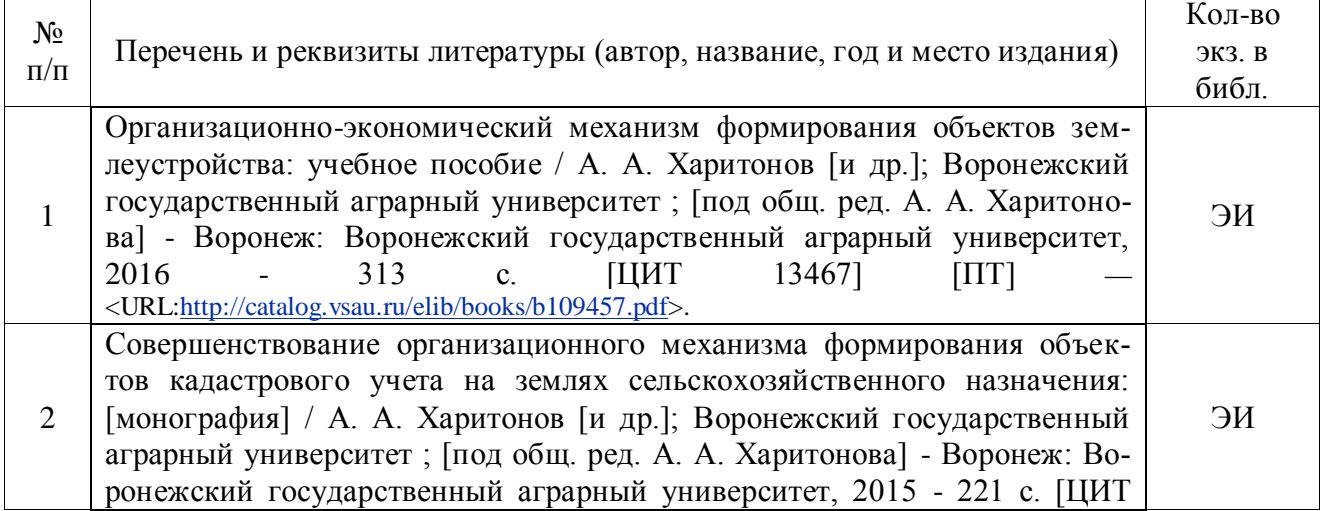

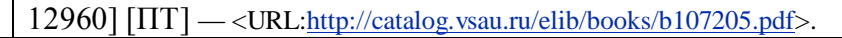

# **6.1.2. Дополнительная литература**

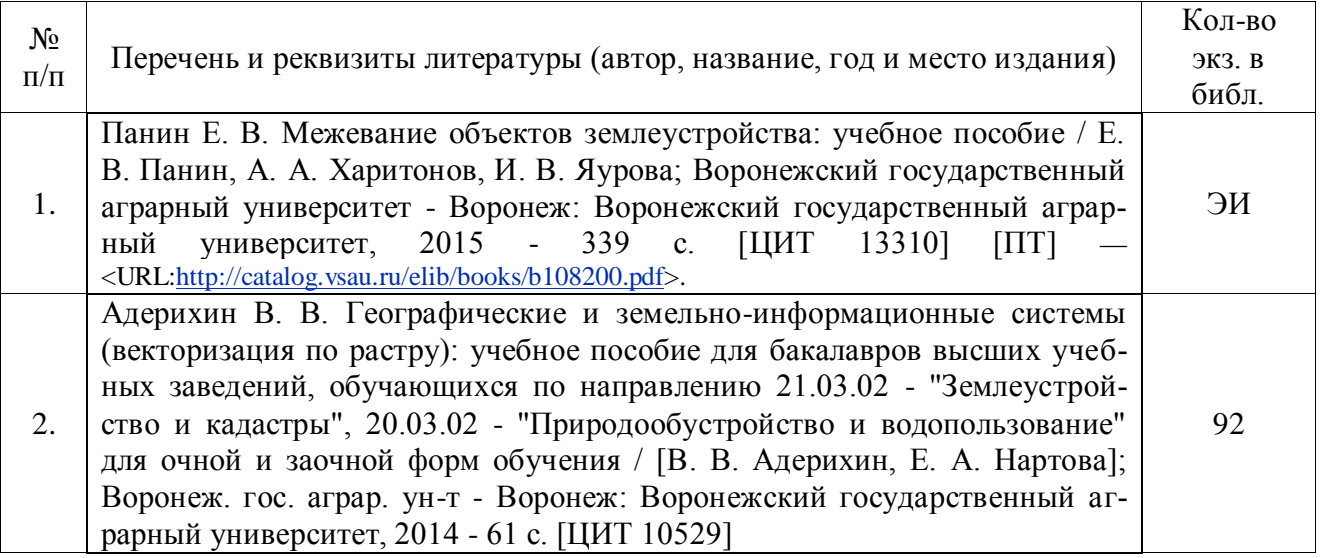

# **6.1.3. Методические издания для обучающихся по освоению дисциплины**

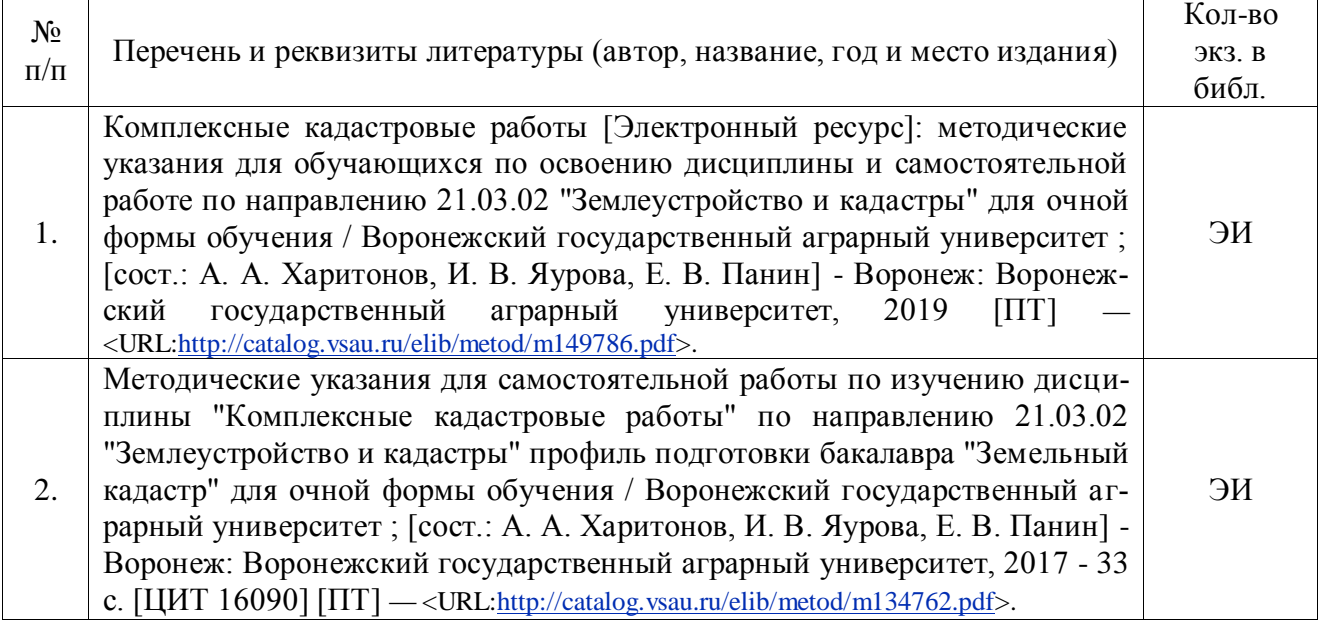

# **6.1.4. Периодические издания.**

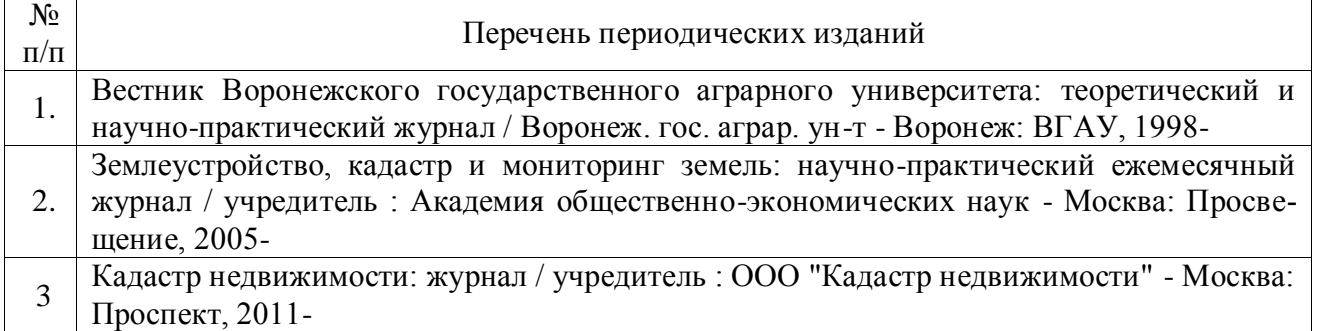

# **6.2. Перечень ресурсов информационно-телекоммуникационной сети «Интернет» (далее – сеть «Интернет»), необходимых для освоения дисциплины.**

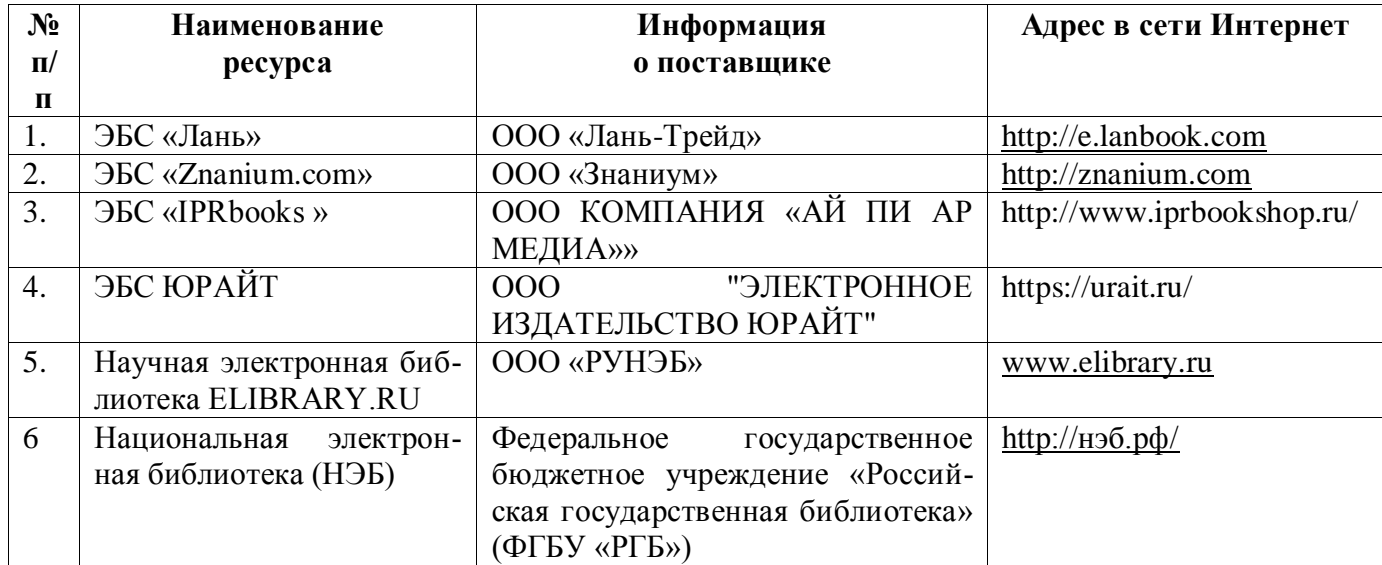

1. Электронные полнотекстовые ресурсы Научной библиотеки ВГАУ [\(http://library.vsau.ru/\)](http://library.vsau.ru/)

## 2 Профессиональные базы данных и информационные системы

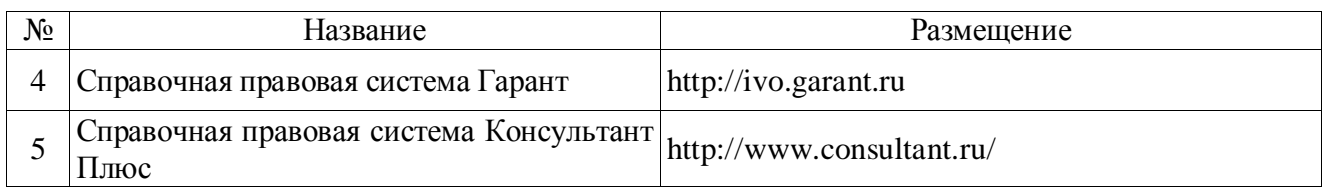

## **Сайты и порталы по направлению «Землеустройство и кадастры»**

1. http://www.economy.gov.ru/minec/main/ – официальный сайт Министерства экономического развития Российской Федерации

2. https://rosreestr.ru/ – официальный сайт Федеральной службы государственной регистрации, кадастра и картографии

3. http://www.consultant.ru/ – официальный сайт компании "КонсультантПлюс"

4. https://pkk5.rosreestr.ru/ - профессиональная база данных «Публичная кадастровая карта»

#### **6.3. Средства обеспечения освоения дисциплины.**

# **6.3.1. Компьютерные обучающие и контролирующие программы.**

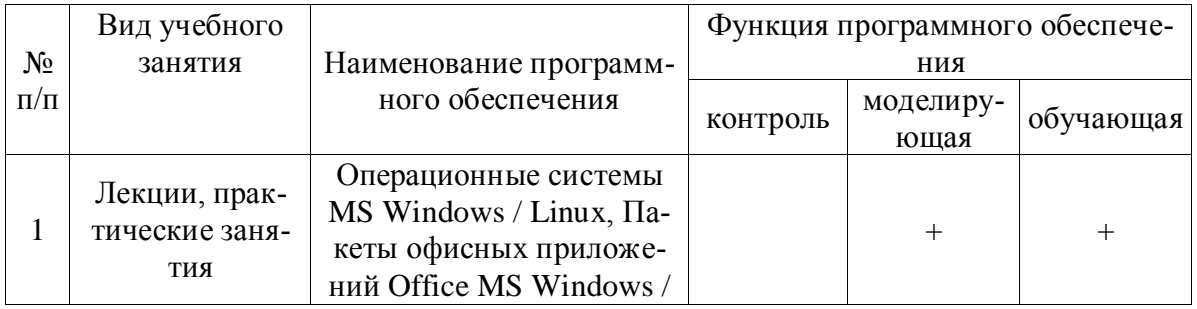

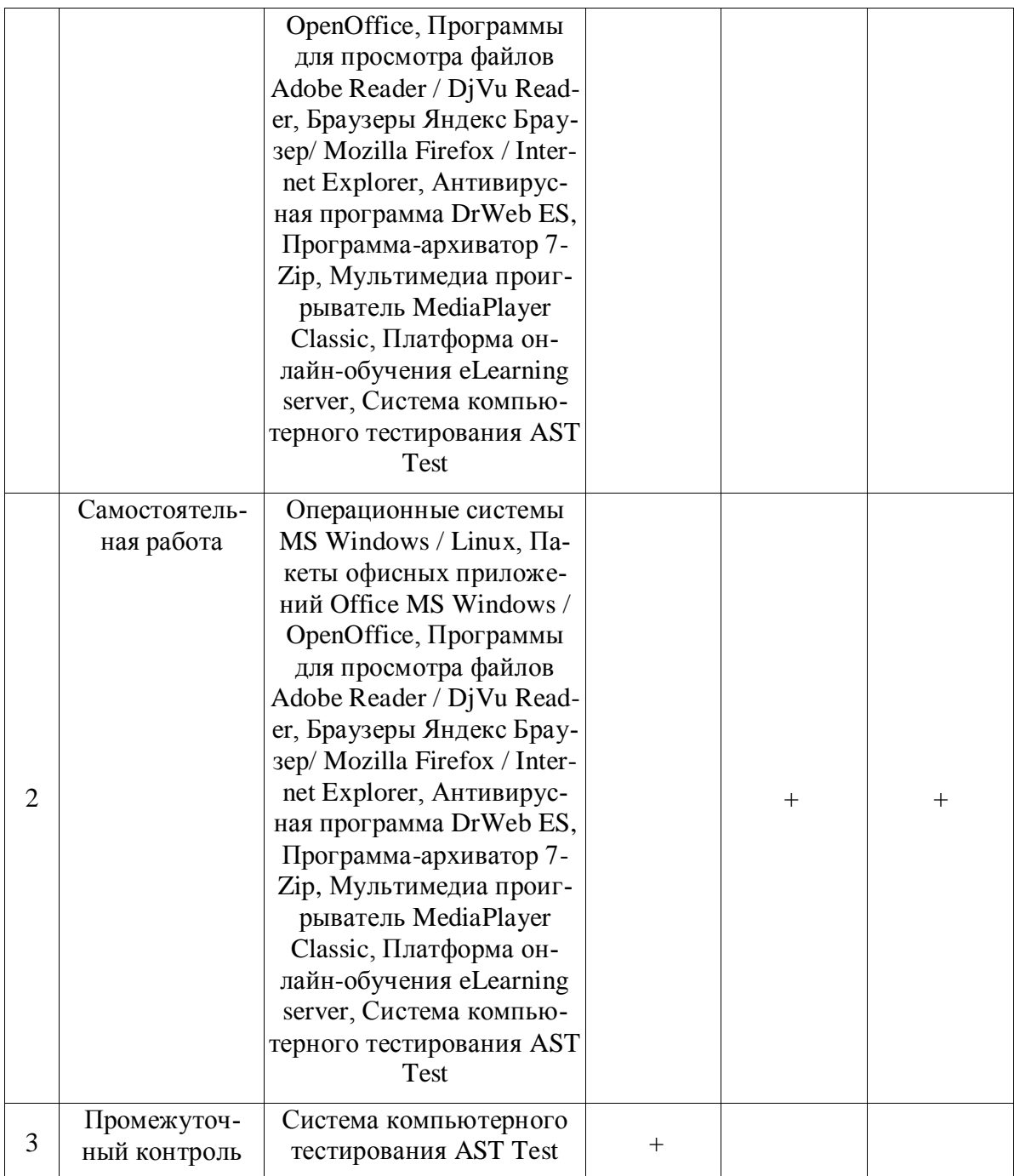

# **6.3.2. Аудио- и видеопособия.**

Не предусмотрены

# **6.3.3. Компьютерные презентации учебных курсов.**

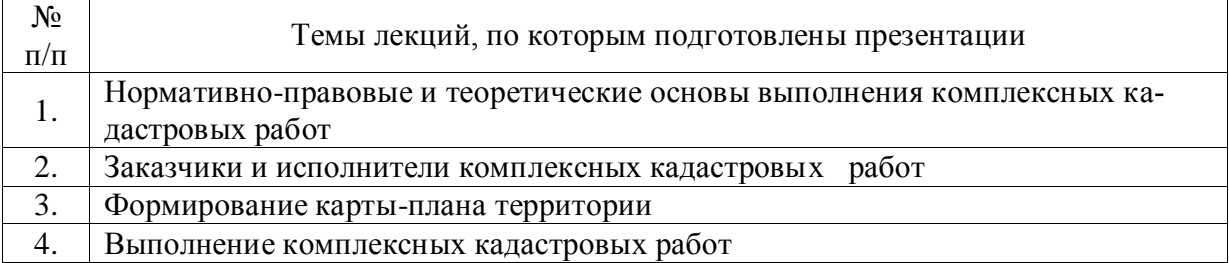

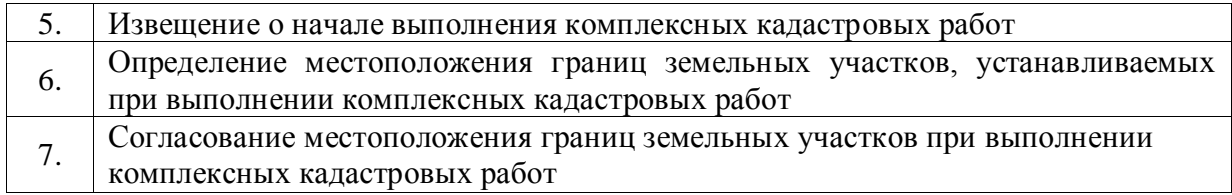

## **7. Описание материально-технической базы, необходимой для осуществления образовательного процесса по дисциплине**

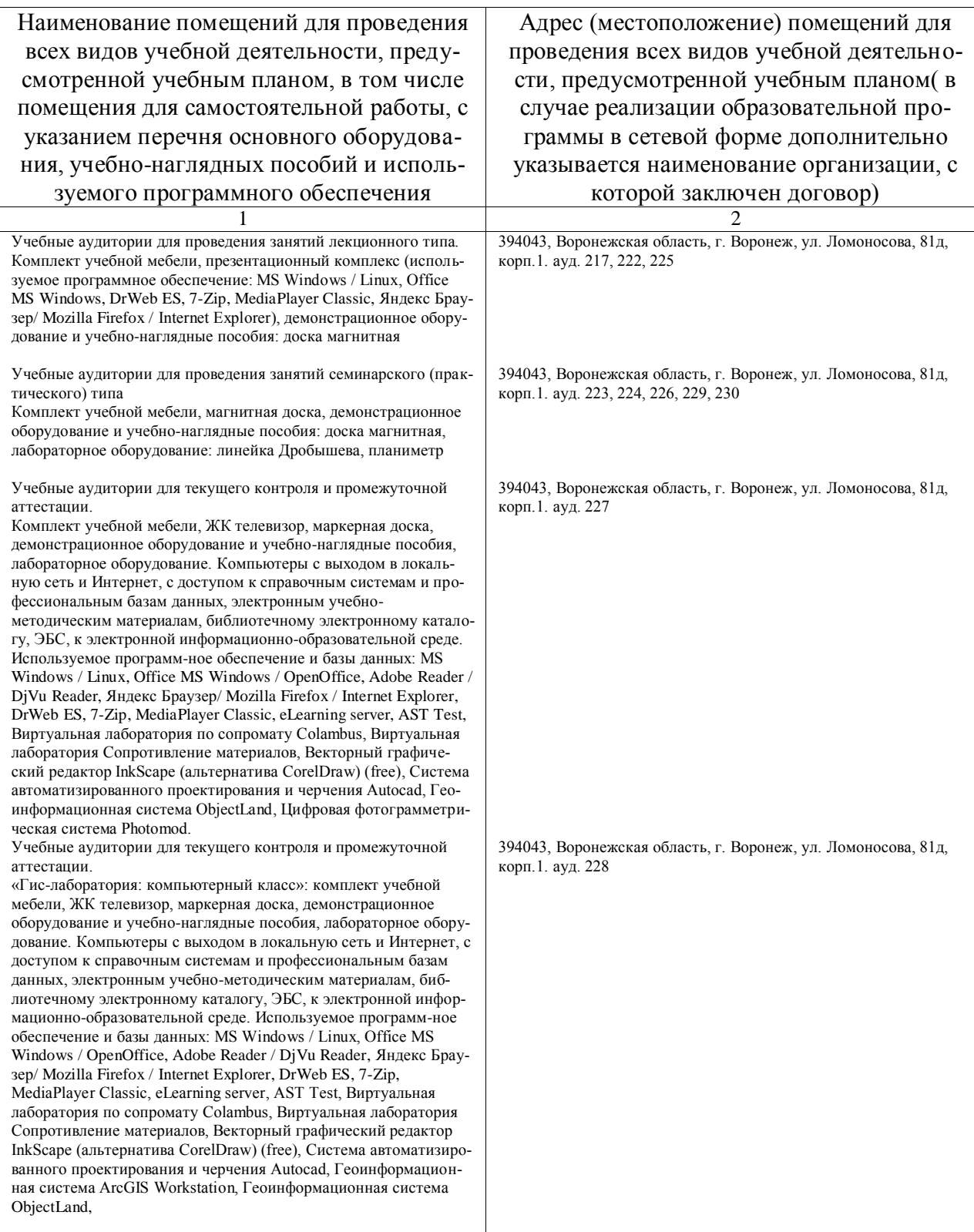

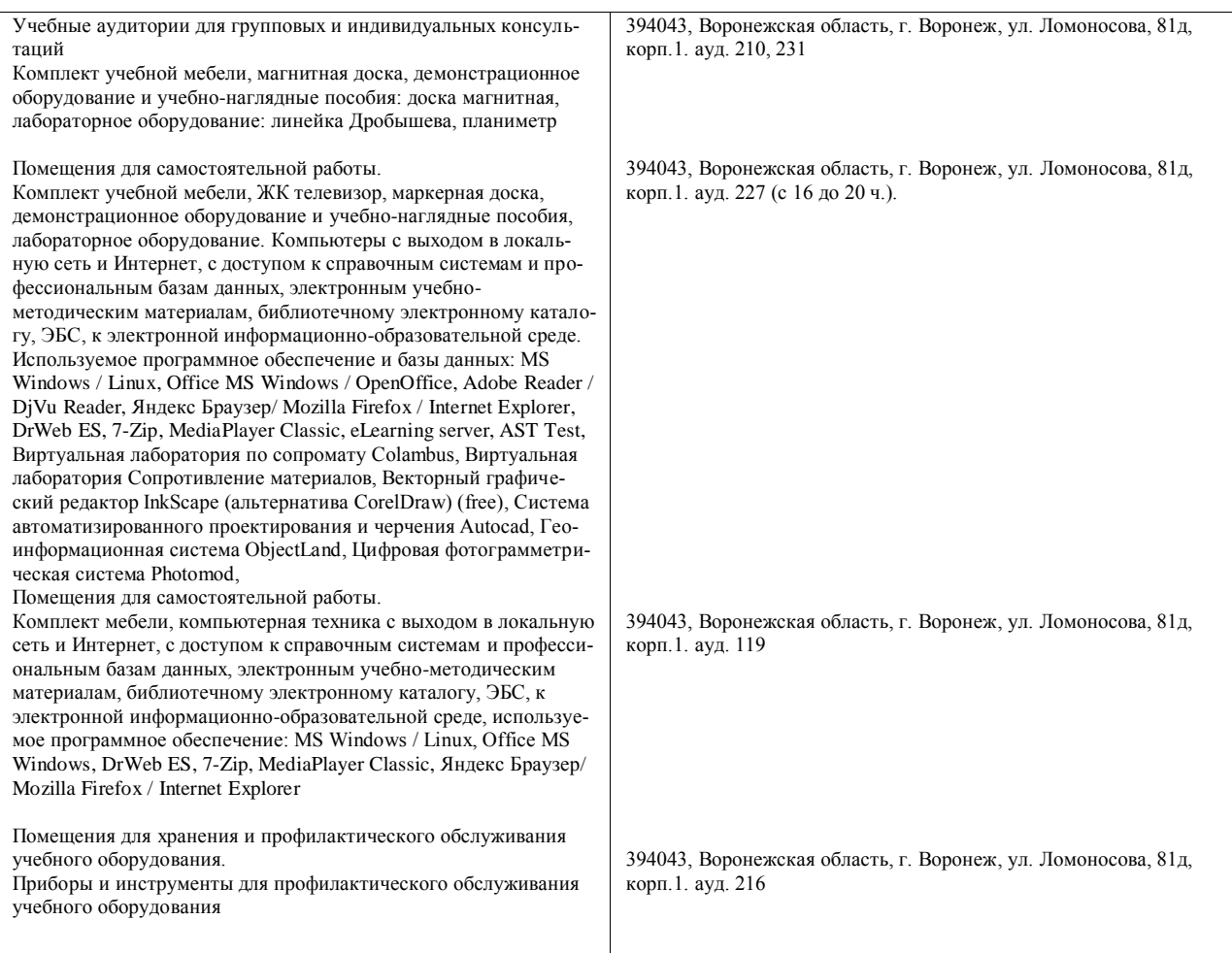

# **8. Междисциплинарные связи**

| согласования рабочей программы с другими дисциплинами               |                                                  |                                                                                               |
|---------------------------------------------------------------------|--------------------------------------------------|-----------------------------------------------------------------------------------------------|
| Наименование дисциплины,<br>с которой проводилось со-<br>гласование | Кафедра, с которой прово-<br>дилось согласование | Предложения об изменениях<br>в рабочей программе. За-<br>ключение об итогах согласо-<br>вания |
| Основы землеустройства и<br>кадастра недвижимости                   | Кафедра земельного ка-<br>дастра                 | нет<br>согласовано                                                                            |
|                                                                     |                                                  |                                                                                               |
| Правовое обеспечение зем-<br>леустройства и кадастров               | Кафедра земельного ка-<br>дастра                 | нет                                                                                           |
|                                                                     |                                                  | согласовано                                                                                   |
|                                                                     |                                                  | нет                                                                                           |
| Управление земельной не-<br>движимостью                             | Кафедра земельного ка-<br>дастра                 |                                                                                               |
|                                                                     |                                                  | согласовано                                                                                   |

**Протокол** согласования рабочей программы с другими дисциплинами

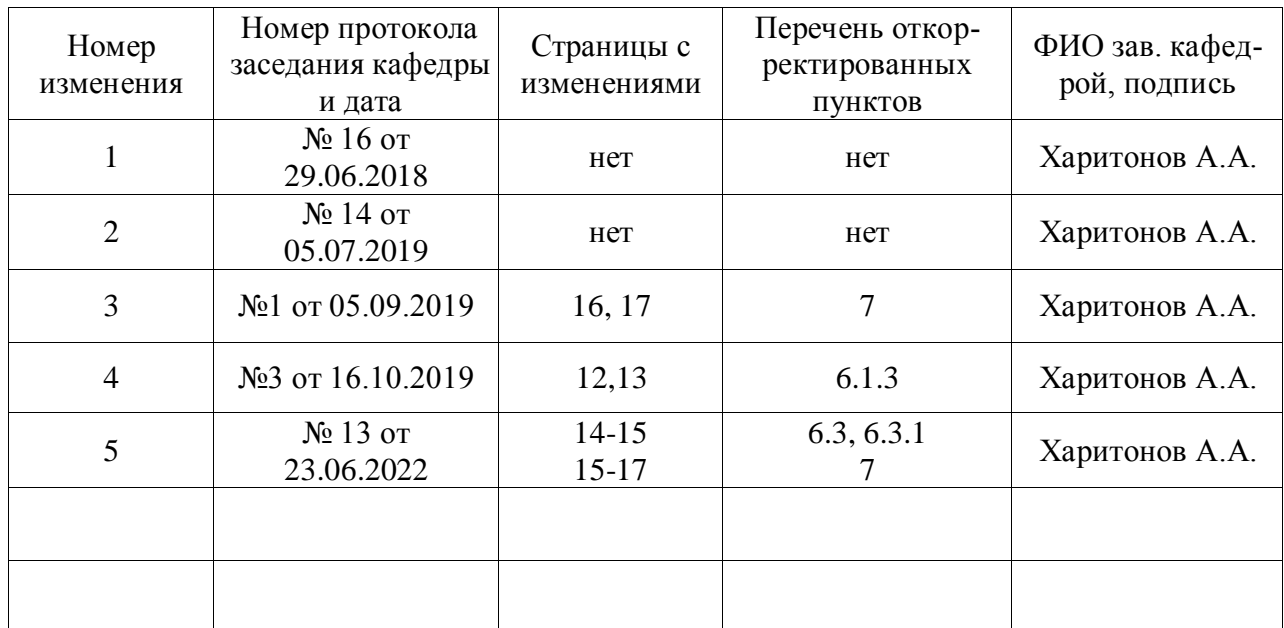

# **Лист изменений рабочей программы**

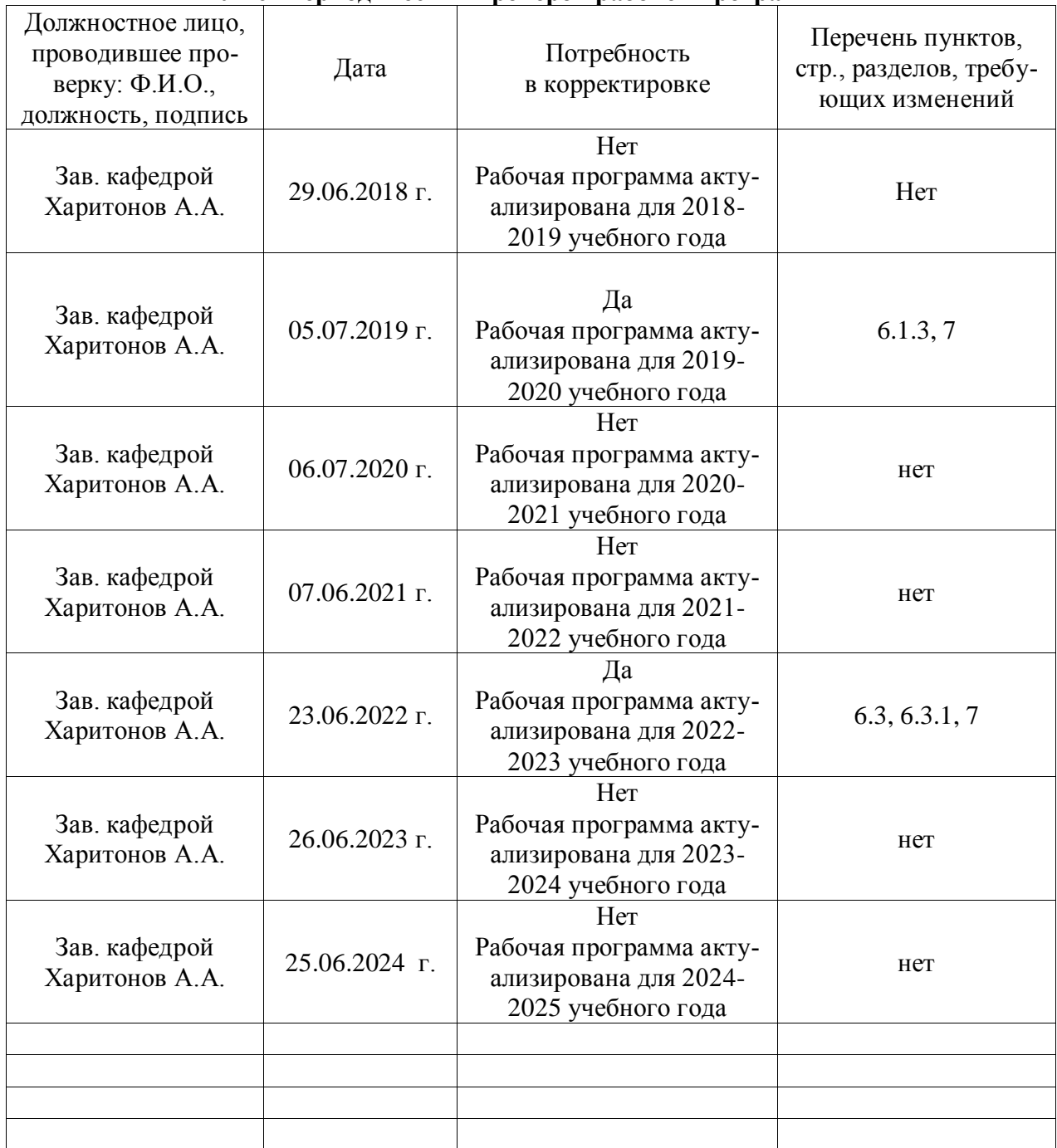

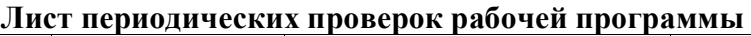